## **Úloha 12: Spektroskopické metody**

## **Postup měření:**

Za normálních okolností se měření provádí na spektrofotometru Specord řízeném počítačem.

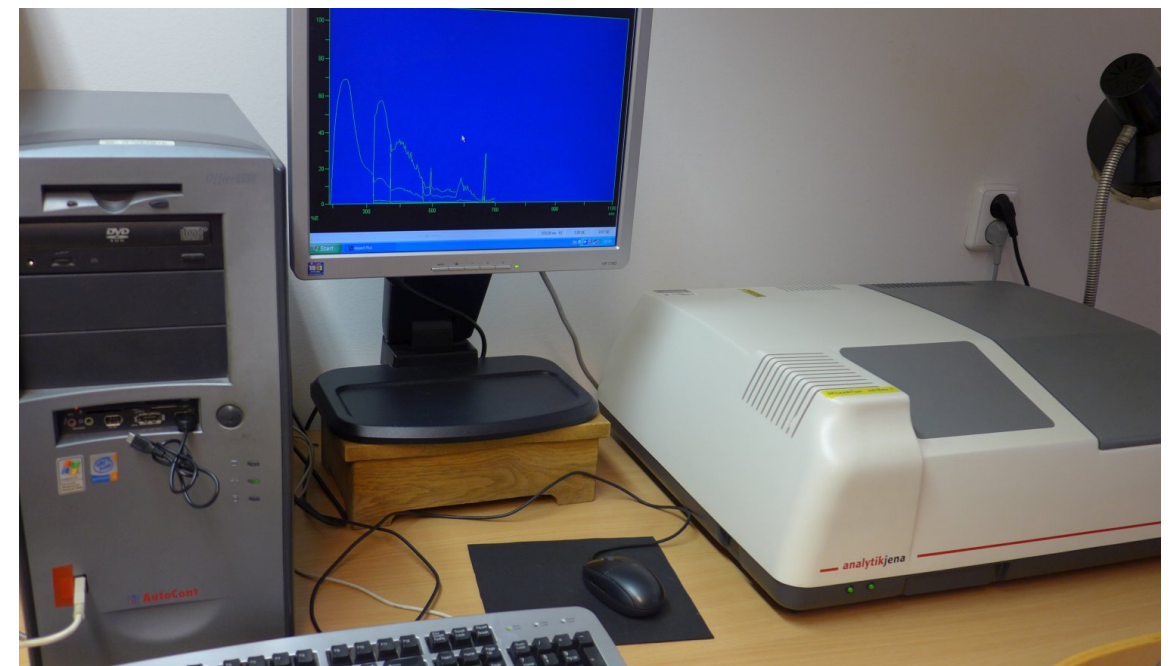

Obr. 1: Počítač vlevo, spektrometr vpravo. Šedá část spekrometru vpravo je víko vzorkového prostoru.

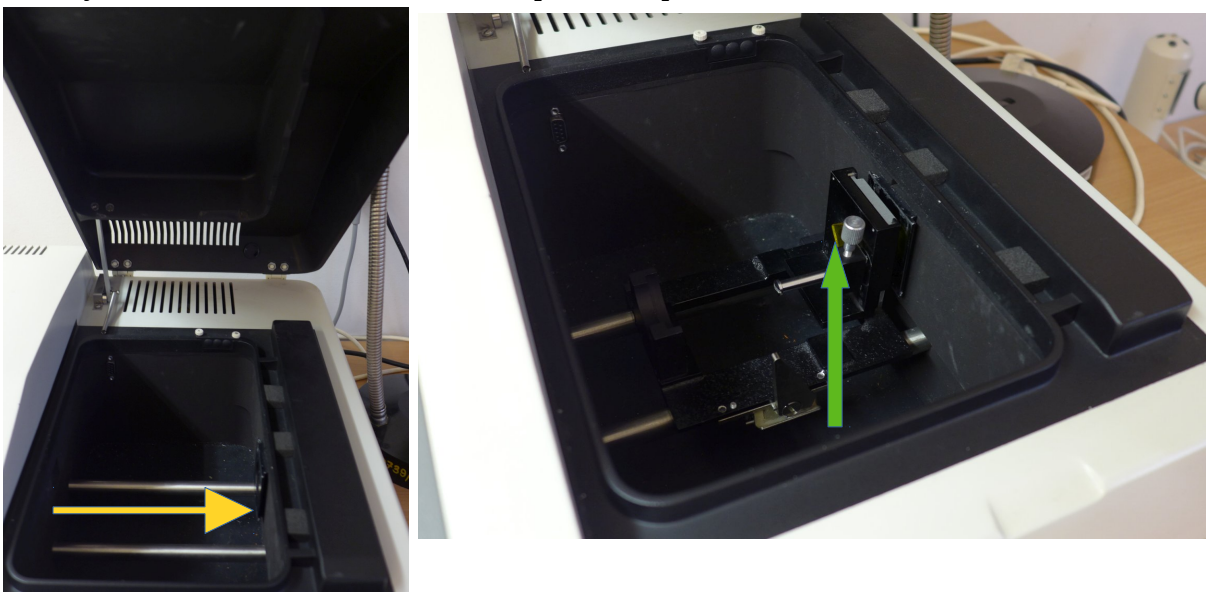

Měřený vzorek vkládáme do vzorkového prostoru spektrofotometru

Obr. 2: Vlevo otevřený prázdný vzorkový prostor, vpravo již vložený vzorek – žluté sklíčko označeno zelenou šipkou. Z levé strany vstupuje světlo z monochromátoru v pravé straně je umístěn detektor. Dráha světla prostorem vzorku je naznačena žlutou šipkou v levém obrázku.

Spektrometr má v levé části umístěn monochromátor, kde světlo difraktuje na mřížce. Otáčením mřížky můžeme nastavit vlnovou délku světla, která přes výstupní štěrbinu monochromátoru prochází prostorem vzorku do detektoru. Detektorem měříme tedy intenzitu světla postupně bod po bodu jako závislost na vlnové délce světla. Změříme-li spektrální závislost intenzity se vzorkem a při prázdném prostoru, podělením získáme závislost propustnosti vzorku na vlnové délce.

Měření je řízeno počítačem, výstupem je textový soubor. Datový soubor má vždy v prvním sloupci vlnovou délku v nanometrech a v druhém propustnost v procentech.

Každý dostane sadu dat pro několik vzorků,které odpovídají jednotlivým úlohám:

- **Povinná část:** Spektrální závislost propustnosti skla na vlnové délce. Určete podle návodů spektrální závislost indexu lomu. Vztah pro index lomu v návodech platí jen pro neabsorbující destičku. Odhadněte v které spektrální oblasti vzorek již absorbuje. Vypočtěte a vykreslete do grafu index lomu pouze v *neabsorbující* oblasti. Cauchyho formule dostačuje fitovat ve tvaru *n*(λ)=*A*+*B*/λ 2 . Doporučená oblast fitu je od asi 400 nm až 450 nm do 900 nm až 1000 nm. Data jsou v souboru BK7.CSV.
- **Volitelná varianta A:** Spektrální závislost propustnosti tenké vrstvy na skle. K dispozici máte propustnost skla s tenkou vrstvou. Spektrální závislost indexu lomu podložního skla použijte z povinné části *n*(λ)=A+B/λ<sup>2</sup>. Určete v minimech propustnosti index lomu tenké vrstvy a podle spektrálních poloh minim tloušťku tenké vrstvy. Další postup určení tloušťky tenké vrstvy podle návodu.

Data jsou v souboru TIO2A.CSV, TIO2B.CSV nebo TIO2C.CSV. Vyberte si soubor podle tabulky.

• **Volitelná varianta B:** Lambertův zákon. Máte k dispozici data spektrální závislosti propustnosti barevných skel s různou tloušťkou. Pro několik vlnových délek určete ze závislosti propusnosti na tloušťce koeficient absorpce.

K dispozici byla zelená a žlutá sklíčka. Ke zpracování si vyberte zelená nebo žlutá podle tabulky. Tloušťka jednoho zeleného skla je (2,7±0,1) mm a žlutého (1,0±0,1) mm. V souboru ZELENY1.CSV je propustnost jednoho zeleného skla, ZELENY2.CSV dvou skel (dvojnásobná tloušťka), atd.

K vyhodnocení si vyberte variantu A nebo B podle vlastního uvážení.

Postup fitování Cauchyho vztahu: vyjádříme-li index lomu jako funkci transformované souřadnice *x*=1/λ 2 přechází Cauchyho vztah *n*(λ)=*A*+*B*/λ<sup>2</sup> do jednoduché lineární funkce *n(x)=A+Bx,* případně v plné formě *n*(λ)=*A*+*B*/λ<sup>2</sup>+*C*/λ<sup>4</sup>jako parabolická funkce *n(x)=A+Bx+Cx<sup>2</sup>* . Fitování polynomu je matematicky dobře podmíněná úloha narozdíl od obecné nelineární minimalizace, kdy výsledek při nevhodně zvolených výchozích parameterech nemusí konvergovat do správného výsledku.